Receive Daily Updates. **Download Here** [About](http://www.amarjit.info/p/about-me.html) Me [End-to-End](http://www.amarjit.info/p/as-freelancer-i-provide-reliable-and.html) IT Solutions SSL VPN [Solution](http://www.amarjit.info/p/remote-secure-connectivity-solution-ssl.html) Web [Development](http://www.amarjit.info/p/application-development-services.html) and Designing Services **[Amarjit](http://www.amarjit.info/) Singh** Security Professional, Hacking Freak, Active Blogger and SEO Expert **[HOME](http://www.amarjit.info/) [NEWS](#) [DOWNLOADS](#) HACKING [TUTORIALS](#) SEO [TIPS](http://www.amarjit.info/search/label/Search Engine Optimization) SEO [NEWS](http://www.seo-smm-smo.com/)**

## **RECEIVE DAILY UPDATES**

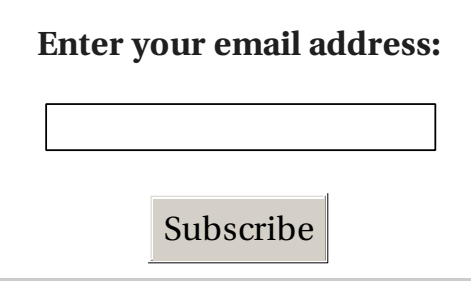

## **TOPICS**

- **► [Hacking](http://www.amarjit.info/search/label/Hacking and Cyber News) and Cyber News**
- **► Tools and [Softwares](http://www.amarjit.info/search/label/Tools and Softwares)**
- General [Discussion](http://www.amarjit.info/search/label/General Discussion)
- General [Awareness](http://www.amarjit.info/search/label/General Awareness)
- Gaming and [Emulators](http://www.amarjit.info/search/label/Gaming and Emulators)
- **► [Hacking](http://www.amarjit.info/search/label/Hacking Videos) Videos**
- Mobile and [Smartphone](http://www.amarjit.info/search/label/Mobile and Smartphone Hacking) Hacking
- ► Ethical [Hacking](http://www.amarjit.info/search/label/Ethical Hacking Books) Books
- **[Penetration](http://www.amarjit.info/search/label/Penetration Testing) Testing**
- [Network](http://www.amarjit.info/search/label/Network and LAN Hacking) and LAN Hacking
- Search Engine [Optimization](http://www.amarjit.info/search/label/Search Engine Optimization)
- **► [Breaking](http://www.amarjit.info/search/label/Breaking News Around The Globe) News Around The** Globe

# **Linux and Ubuntu eBooks [Collection](http://www.amarjit.info/2013/01/linux-and-ubuntu-ebooks-collection.html) Download Free**

6:46 PM Amarjit Singh 3 [comments](https://www.blogger.com/comment.g?blogID=6122873557303804371&postID=111446175318419914&isPopup=true)

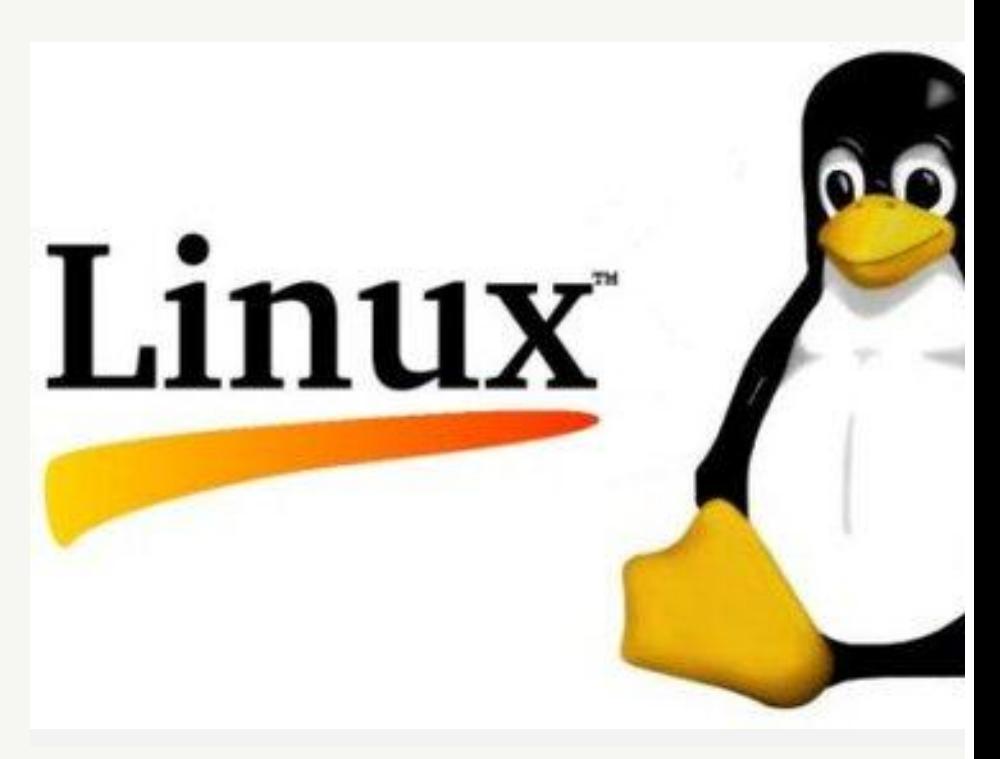

**Linux and Ubuntu eBooks Collection** 191 PDF Books | 1.93 GB

Linux is a Unix-like computer operating system assembled under the model. source software development and distribution. The defining component kernel, an operating system kernel first released October 5, 1991 by Linus

Ubuntu is a computer operating system based on the Debian Linux distri

- **► [Password](http://www.amarjit.info/search/label/Password Cracking) Cracking**
- **► [Hacking](http://www.amarjit.info/search/label/Hacking Web Servers) Web Servers**
- Audio Videos [Tutorials](http://www.amarjit.info/search/label/Audio Videos Tutorials)
- Other [Useful](http://www.amarjit.info/search/label/Other Useful Books) Books
- Enumerating and [Fingerprinting](http://www.amarjit.info/search/label/Enumerating and Fingerprinting)
- **Figure** Trojans and [Backdoors](http://www.amarjit.info/search/label/Trojans and Backdoors)
- Denial of [Service](http://www.amarjit.info/search/label/Denial of Service attacks) attacks
- Google [Hacking](http://www.amarjit.info/search/label/Google Hacking)
- [Password](http://www.amarjit.info/search/label/Password Recovery Tools) Recovery Tools
- [Anonymous](http://www.amarjit.info/search/label/Anonymous Surfing) Surfing
- Cyber War and Cyber [Terrorism](http://www.amarjit.info/search/label/Cyber War and Cyber Terrorism)
- **[Linux](http://www.amarjit.info/search/label/Linux and Unix) and Unix**
- SQL [Injection](http://www.amarjit.info/search/label/SQL Injection)
- **[Cheats](http://www.amarjit.info/search/label/Cheats and CD Keys) and CD Keys**
- **► India Against [Corruption](http://www.amarjit.info/search/label/India Against Corruption)**
- **▶ [Phishing](http://www.amarjit.info/search/label/Phishing Attack) Attack**
- Bypass proxy and [firewall](http://www.amarjit.info/search/label/Bypass proxy and firewall)
- **[Microsoft](http://www.amarjit.info/search/label/Microsoft Security Updates) Security Updates**
- White [Papers](http://www.amarjit.info/search/label/White Papers)
- **► Case [Studies](http://www.amarjit.info/search/label/Case Studies)**
- Social [Engineering](http://www.amarjit.info/search/label/Social Engineering)
- session [hijacking](http://www.amarjit.info/search/label/session hijacking)
- **▶ [Software](http://www.amarjit.info/search/label/Software Bugs) Bugs**
- Speak Asia [Online](http://www.amarjit.info/search/label/Speak Asia Online)
- **▶ Advance [Networking](http://www.amarjit.info/search/label/Advance Networking)**
- **► [Cookies](http://www.amarjit.info/search/label/Cookies)**
- [Facebook](http://www.amarjit.info/search/label/Facebook Mafia War) Mafia War
- [Wireless](http://www.amarjit.info/search/label/Wireless Hacking) Hacking
- Joomla [Hacking](http://www.amarjit.info/search/label/Joomla Hacking)

distributed as free and open source software, using its own desktop envir after the Southern African philosophy of ubuntu ("humanity towards oth designed primarily for use on personal computers, although a server edit

A PDF collection of 191 eBooks about Linux and Ubuntu. eBooks are sort name.

#### **Books list:**

Addison-Wesley Moving to Ubuntu Linux (2007).pdf Addison-Wesley Multicore Application Programming, For Windows Linux (2011).pdf Addison-Wesley Open Source Web Development with LAMP, Using Linux Perl and PHP (2002).pdf Addison-Wesley Practical TCP-IP, Designing Using and Troubleshooting T Linux and Windows (2003).pdf Addison-Wesley Professional Linux Kernel Development 3rd (2010).pdf Addison-Wesley Professional Spring Into Linux (2005).pdf Apress Automating Linux and UNIX System Administration 2nd (2009).pd Apress Beginning SUSE Linux 2nd (2006).pdf Apress Beginning Ubuntu LTS Server Administration, From Novice to Pro (2008).pdf Apress Beginning Ubuntu Linux 3rd (2008).pdf Apress Beginning Ubuntu Linux, From Novice to Professional 4th (2009). Apress Beginning Ubuntu Linux, From Novice to Professional 5th (2010). Apress Beginning Ubuntu Server Administration, From Novice to Profess Apress Beginning the Linux Command Line (2009).pdf Apress Foundations of CentOS Linux, Enterprise Linux On the Cheap (200). Apress Hardening Linux (2005).pdf Apress Linux Recipes for Oracle DBAs (2009).pdf Apress Linux System Administration Recipes, A Problem-Solution Approach Apress Mac for Linux Geeks (2009).pdf Apress Pro Bash Programming, Scripting the GNU-Linux Shell (2009).pdf Apress Pro Linux Embedded Systems (2010).pdf Apress Pro Linux System Administration (2009).pdf Apress Pro OpenSolaris, A New Open Source OS for Linux Developers an (2009).pdf Apress Pro Oracle Database 10g RAC on Linux (2006).pdf Apress Pro Oracle Database 11g RAC on Linux (2010).pdf Apress Pro Ubuntu Server Administration (2009).pdf Apress Professional Linux Programming (2004).pdf Apress Smart Home Automation with Linux (2010).pdf Apress The Definitive Guide to Linux Network Programming (2004).pdf Apress The Definitive Guide to SUSE Linux Enterprise Server (2006).pdf

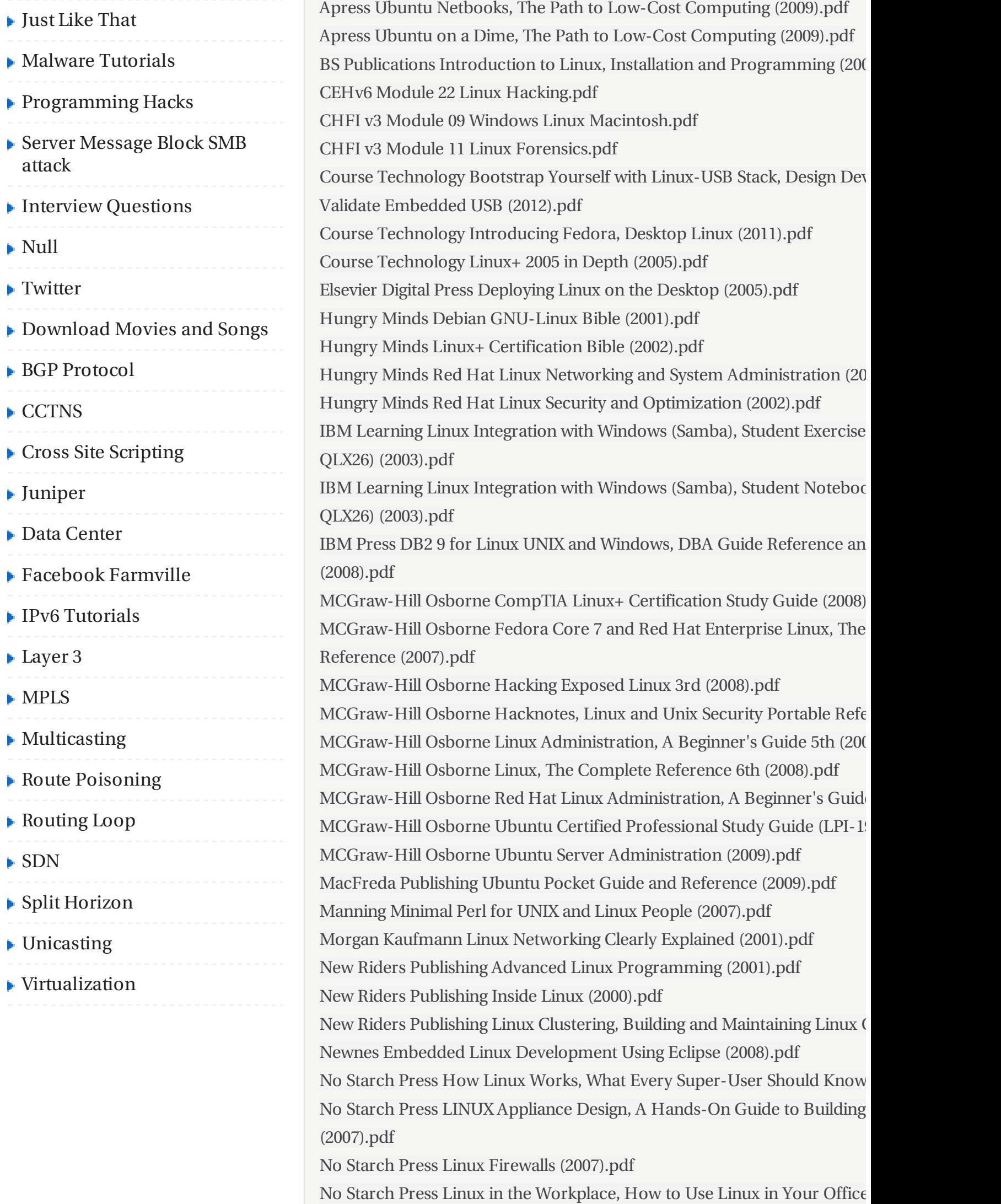

No Starch Press Programming Linux Games (2001).pdf No Starch Press The Linux Command Line, A Complete Introduction (2012). No Starch Press The Linux Cookbook, Tips and Techniques for Everyday No Starch Press The Linux Programming Interface (2010).pdf No Starch Press Ubuntu Linux for Non-Geeks 2nd (2007).pdf OReilly Anatomy of a Linux System (2001).pdf OReilly Building Embedded Linux Systems 2nd (2008).pdf OReilly Building Secure Servers with LINUX (2003).pdf OReilly Java Programming on Linux (2001).pdf OReilly LINUX Network Administrator's Guide 2nd (2000).pdf OReilly LINUX System Administration (2007).pdf OReilly LINUX System Programming (2007).pdf OReilly LPI Linux Certification in a Nutshell 3rd (2010).pdf OReilly Learning Debian GNU Linux (1999).pdf OReilly Learning Red Hat Enterprise Linux and Fedora 4th (2004).pdf OReilly Linux Annoyances for Geeks (2006).pdf OReilly Linux Cookbook (2004).pdf OReilly Linux Desktop Hacks (2005).pdf OReilly Linux Device Drivers 3rd (2005).pdf OReilly Linux Networking Cookbook (2008).pdf OReilly Linux Security Cookbook (2003).pdf OReilly Linux Unwired (2004).pdf OReilly Linux in a Nutshell 6th (2009).pdf OReilly Linux iptables, Pocket Reference (2004).pdf OReilly Managing RAID on Linux (2003).pdf OReilly Python for Unix and Linux System Administration (2008).pdf OReilly Running Linux 5th (2005).pdf OReilly Ubuntu, Up and Running (2010).pdf OReilly Understanding the Linux Kernel 3rd (2005).pdf Oracle 10g Managing Oracle on Linux for DBAs\_SG.pdf Packt Publishing Designing and Implementing Linux Firewalls and QoS (2). Packt Publishing Linux E-mail 2nd (2009).pdf Packt Publishing Linux Shell Scripting Cookbook (2011).pdf Packt Publishing Linux Thin Client Networks Design and Deployment (2007). Packt Publishing Scalix, Linux Administrator's Guide (2008).pdf Palgrave Macmillan Introducing UNIX and Linux (2002).pdf Paraglyph Press Degunking Linux (2005).pdf Peachpit Press Visual QuickStart Guide Unix and Linux 4th (2009).pdf Pragmatic Bookshelf Publishing Ubuntu Kung Fu, Over 300 Tips Tricks Hi (2008).pdf Prentice Hall A Practical Guide to Fedora and Red Hat Enterprise Linux 5th (2010). Prentice Hall A Practical Guide to Linux Commands, Editors and Shell Programming 2nd (2010).pdf

Prentice Hall A Practical Guide to Ubuntu Linux (2008).pdf Prentice Hall A Practical Guide to Ubuntu Linux 3rd (2011).pdf Prentice Hall Linux Administration Handbook 2nd (2007).pdf Prentice Hall The Linux Programmer's Toolbox (2007).pdf Prentice Hall The Official Ubuntu Book 5th (2010).pdf Prentice Hall The Official Ubuntu Book 6th (2011).pdf Prentice Hall The Official Ubuntu Server Book 2nd (2010).pdf Prentice Hall UNIX and Linux System Administration Handbook 4th (201 Prentice Hall Understanding the Linux Virtual Memory Manager (2004).p QUE LPIC Prep Kit 101 General Linux 1 (2000).pdf QUE Linux Programming by Example (2000).pdf QUE Linux Socket Programming by Example (2000).pdf QUE Practical Linux (2000).pdf QUE Special Edition Using Linux 4th (1999).pdf QUE Special Edition Using Linux 5th (2000).pdf QUE Special Edition Using Linux System Administration (2000).pdf SAMS Linux Complete, Command Reference (1997).pdf SAMS Linux Hardware Handbook (2000).pdf SAMS Linux Performance Tuning and Capacity Planning (2002).pdf SAMS Linux Phrasebook (2006).pdf SAMS Linux Shell Scripting with Bash (2004).pdf SAMS Linux, Complete Command Reference (1997).pdf SAMS Maximum Linux Security 2nd (2001).pdf SAMS Oracle DBA on UNIX and Linux (2002).pdf SAMS Red Hat Enterprise Linux 5 Administration Unleashed (2007).pdf SAMS Teach Yourself Linux-Mandrake in 24 Hours (2000).pdf SAMS Teach Yourself Red Hat Fedora 4 Linux All in One (2005).pdf SAMS Teach Yourself Red Hat Linux Fedora in 24 Hours (2004).pdf SAMS Ubuntu Unleashed (2011).pdf SAMS Ubuntu Unleashed (2012).pdf SAMS Ubuntu Unleashed 2010 (2010).pdf SAMS openSUSE Linux Unleashed (2008).pdf Springer Publishing Guide to Assembly Language Programming in Linux OCR).pdf Sybex CompTIA Linux+ Study Guide Edition (2009).pdf Sybex LPIC-1 Linux Professional Institute Certification, Study Guide (2005). Sybex LPIC-1 Linux Professional Institute Certification, Study Guide 2nd ( Sybex Linux Administrator Street Smarts, A Real World Guide to Linux Co (2007).pdf Sybex Linux Samba Server Administration (2001).pdf Sybex Setting Up LAMP, Getting Linux Apache MySQL and PHP Working Syngress Publishing Hack Proofing Linux, A Guide to Open Source Securi Syngress Publishing How to Cheat at Securing Linux (2007).pdf

Syngress Publishing UNIX and Linux Forensic Analysis DVD Toolkit (2008). Wiley Fedora 10 and Red Hat Enterprise Linux Bible (2009).pdf Wiley Fedora 11 and Red Hat Enterprise Linux Bible (2009).pdf Wiley Fedora Bible 2010 Edition, Featuring Fedora Linux 12 (2010).pdf Wiley Installing and Administering Linux 2nd (2002).pdf Wiley LPIC-1 Linux Professional Institute Certification Study Guide 2nd (2009). Wiley Linux All-in-One Desk Reference for Dummies 2nd (2006).pdf Wiley Linux All-in-One Desk Reference for Dummies 3rd (2008).pdf Wiley Linux All-in-One for Dummies 4th (2010).pdf Wiley Linux Bible (2005).pdf Wiley Linux Bible (2006).pdf Wiley Linux Bible (2007).pdf Wiley Linux Bible (2008).pdf Wiley Linux Bible (2009).pdf Wiley Linux Bible (2010).pdf Wiley Linux Command Line and Shell Scripting Bible (2008).pdf Wiley Linux Smart Homes for Dummies (2006).pdf Wiley Linux Timesaving Techniques for Dummies (2004).pdf Wiley Linux Toys II (2006).pdf Wiley Linux for Dummies 7th (2006).pdf Wiley Linux for Dummies 8th (2007).pdf Wiley OpenSUSE 11.0 and SUSE Linux Enterprise Server Bible (2008).pdf Wiley Professional Linux Kernel Architecture (2008).pdf Wiley Red Hat Enterprise Linux 4 for Dummies (2005).pdf Wiley Red Hat Fedora Linux 2 All-in-One Desk Reference for Dummies (2004). Wiley Red Hat Linux 9 for Dummies (2003).pdf Wiley Red Hat Linux Networking and System Administration 3rd (2005).p Wiley SUSE Linux 10 Bible (2006).pdf Wiley SUSE Linux 10 for Dummies (2006).pdf Wiley SUSE Linux Toolbox, 1000+ Commands for openSUSE and SUSE Li (2008).pdf Wiley Sair Linux and GNU Certification Level II, Apache and Web Servers Wiley Ubuntu Linux Bible (2007).pdf Wiley Ubuntu Linux Secrets (2009).pdf Wiley Ubuntu Linux ToolBox, 1000+ Commands for Ubuntu and Debian (2008).pdf Wiley Ubuntu, Powerful Hacks and Customizations (2010).pdf Wordware Publishing Advanced Linux 3D Graphics Programming (2001). Wrox Press Beginning Linux Programming 4th (2008).pdf Wrox Press Beginning Red Hat Linux 9 (2003).pdf Wrox Press Professional LAMP, Linux Apache MySQL and PHP5 Web De (2006).pdf Wrox Press Professional Linux Kernel Architecture (2008).pdf

Wrox Press Professional Linux Programming (2007).pdf

Wrox Press Professional Ubuntu Mobile Development (2010).pdf

#### **DOWNLOAD LINKS**

**Buy Premium From My Links To Get Resumable Support & Max Speed** 

**Rapidgator**:

http://rapidgator.net/file/68127552/sx3ih.Linux.and.Ubuntu.e **.part1.rar.html** http://rapidgator.net/file/68127424/sx3ih.Linux.and.Ubuntu.e **.part2.rar.html**

**Uploaded**:

http://uploaded.net/file/8m8l528v/sx3ih.Linux.and.Ubuntu.eBo rt1.rar http://uploaded.net/file/1umoat54/sx3ih.Linux.and.Ubuntu.eBo art2.rar

**Lumfile**: http://lumfile.com/ztput5ajx6bb/sx3ih.Linux.and.Ubuntu.eBo **art1.rar.html** http://lumfile.com/yc7nv61n214p/sx3ih.Linux.and.Ubuntu.eB **part2.rar.html**

**Ryushare**: http://ryushare.com/laslx4x4l3mm/sx3ih.Linux.and.Ubuntu.el **.part1.rar** http://ryushare.com/kizn761mz0ug/sx3ih.Linux.and.Ubuntu.e **n.part2.rar**

Posted in: [Linux](http://www.amarjit.info/search/label/Linux and Unix) and Unix, Other [Useful](http://www.amarjit.info/search/label/Other Useful Books) Books

MBEE  $G+$ 

[Newer](http://www.amarjit.info/2013/01/ine-internetwork-expert-ccie-data.html) Post

[Home](http://www.amarjit.info/)

**3 Visitor Reactions & Comments:**

Post a [Comment](https://www.blogger.com/comment.g?blogID=6122873557303804371&postID=111446175318419914&isPopup=true)

Copyright  $\odot$  2012 Amarjit Singh

### Design by Amarjit Singh | Idea From Blogging Tutorials - Premium Themes